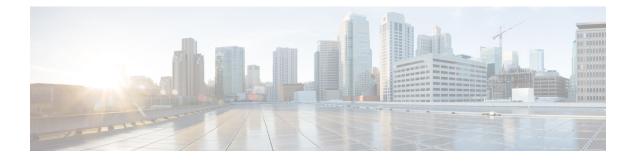

## **Uninstall Unified CCE Release 12.0(1)**

• Uninstallation of base CCE , on page 1

## **Uninstallation of base CCE**

Uninstallation of Cisco Unified ICM/CCE base 12.0 is not supported for CCE components that are deployed on Windows Server using the ICM-CCE-Installer. However, support for uninstallation and re-installation of client installer packages like Administration Client and Internet Script Editor continues.

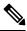

Note

The option to roll back to previous versions is only available with maintenance releases.

I